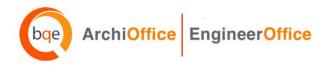

## **ArchiOffice/EngineerOffice 2012 Installation Preparation**

**Please read these instructions carefully.** If you are not prepared for your installation session, you will be rescheduled and charged a rescheduling fee for this service.

- 1. ArchiOffice/EngineerOffice must be hosted on a server or workstation that meets our minimum requirements. If using a workstation and having more than 5 users, we recommend a dedicated machine hosting only ArchiOffice/EngineerOffice. In addition, if you choose to use a client operating system on either a server or workstation, such as Windows 7 Professional/Ultimate, please note there may be IIS connection limitations if you have more than 10 users. Windows 7 allows 20 concurrent connections (this is a restriction by Microsoft).
- 2. Confirm your server/host computer meets the minimum requirements for ArchiOffice/EngineerOffice 2012. See <u>System Requirements</u> for details.
- 3. If ArchiOffice/EngineerOffice is to be hosted on a server: Our BQE Consultant will need to connect to your client workstation with a remote desktop connection to the server. Therefore, before your scheduled installation session, please make sure you are able to perform a remote desktop connection to your server.
  - If ArchiOffice/EngineerOffice is to be hosted on a workstation: Our BQE Consultant will establish a remote connection directly to your workstation.
- 4. The server must have an internal static IP address.
- 5. The server that will host ArchiOffice/EngineerOffice 2012 on it should have UAC (User Access Control) *TURNED OFF* (this will require a restart), if you are running Windows Server/Windows Vista/Windows 7.
- 6. An Internet connection is required for remote access to your computer so our BQE Consultant can perform the installation.
- 7. Log in as a local *Administrator*.
- 8. MAC users: If you do not plan on purchasing a PC workstation for your ArchiOffice/EngineerOffice 2012 server, please note that you must utilize VMWare Fusion or Parallels to create a virtualized workstation (see the <u>Set Up Mac for ArchiOffice</u> or <u>EngineerOffice</u> whitepaper for more). Memory for your MAC has to be at least 6 GB (2 GB for Mac OSX and 4 GB for the Windows VM). If you have an existing Mac server and more than 5 users, we recommend installing *Parallels Server* instead to create a virtualized workstation on your server.
- 9. Prior to your scheduled installation, download the necessary SQL and ArchiOffice/EngineerOffice 2012 installation files from the following location (please download but *do not* run them. These will be installed during the scheduled session). Note the BQE Consultant may download a different edition of SQL Server Express based on your machine's hardware and software.

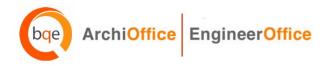

## **Download Links for New ArchiOffice/EngineerOffice Users:**

Download SQL Server Express 2008 R2 SP2 (with management tools) on a 64-bit system:

http://download.microsoft.com/download/0/4/B/04BE03CD-EAF3-4797-9D8D 2E08E316C998/SQLEXPRWT x64 ENU.exe

Download SQL Server Express 2008 R2 SP2 (with management tools) on a 32-bit system:

http://download.microsoft.com/download/0/4/B/04BE03CD-EAF3-4797-9D8D-2E08E316C998/SQLEXPRWT x86 ENU.exe

Download ArchiOffice/EngineerOffice 2012 on a Windows Operating System:

http://www.bge.com/ArchiOffice2012Download.asp

http://www.bqe.com/EngineerOffice2012Download.asp

ArchiOffice Getting Started Guide 2012

http://bqesoftware.net/media/PDF/ao/2012/ArchiOffice-Getting-Started-Guide-2012.pdf

EngineerOffice Getting Started Guide 2012

http://bqesoftware.net/media/PDF/eo/2012/EngineerOffice-Getting-Started-Guide-2012.pdf